# **Regulamin Promocji "Zakupy w Biedronce od Plusa"**

(wersja obowiązująca od dn. 01.09.2019 r.)

#### **§1 INFORMACJE OGÓLNE**

- 1. Organizatorem Promocji "Zakupy w Biedronce od Plusa" (dalej jako: "Promocja") jest POLKOMTEL Sp. z o.o. z siedzibą w Warszawie, ul. Konstruktorska 4, 02-673 Warszawa, zarejestrowanej w rejestrze przedsiębiorców Krajowego Rejestru Sądowego prowadzonego przez Sąd Rejonowy dla m. st. Warszawy w Warszawie, XIII Wydział Gospodarczy Krajowego Rejestru Sądowego pod nr KRS: 0000419430, NIP: 5271037727, REGON: 011307968 kapitał zakładowy 2 360 069 800 zł, Dział Obsługi Klienta tel. 601102601, fax 601102602 (opłaty, jak za zwykłe połączenie telefoniczne zgodnie taryfą, z której korzysta Abonent), e-mail: bok@plus.pl (dalej jako: "Organizator").
- 2. Partnerem Promocji jest All about Sp. z o.o. z siedzibą w Warszawie, ul. Górna Droga 2 lok. 102, 02-495 Warszawa, zarejestrowana przez Sąd Rejonowy dla m. st. Warszawy, XIII Wydział Gospodarczy Krajowego Rejestru Sądowego pod numerem KRS 0000494104, kapitał zakładowy 5 500 PLN, NIP: 522-30-11-931 (dalej jako: "Partner").
- 3. Promocja trwa **od 4 września 2019 r. od godziny 00:01 do 31 października 2019 r. do godziny 23:59** lub do wyczerpania puli kodów (dalej jako: "Okres Trwania Promocji").
- 4. W ramach Promocji **można otrzymać**  e-kod uprawniający jego posiadacza do zniżki o wartości **10 pln brutto** (dalej jako: **"Kod** Promocyjny") na zakup towarów i/lub usług oferowanych do sprzedaży we wszystkich sklepach "Biedronka" prowadzonych przez Jeronimo Martins Polska S.A (dalej jako "Sklepy Biedronka"). Sklepy Biedronka zostały wskazane na stronie internetowej [http://www.biedronka.pl/pl/sklepy.](http://www.biedronka.pl/pl/sklepy)
- 5. Zasady wykorzystania Kodu Promocyjnego:
	- a. posiadacz Kodu Promocyjnego może posługiwać się Kodem Promocyjnym wielokrotnie aż do wyczerpania jego wartości nominalnej tj. 10,00 pln brutto lub do upływu terminu ważności tego Kodu Promocyjnego,
	- b. posiadaczowi Kodu Promocyjnego nie przysługuje prawo do otrzymania reszty w gotówce, gdy wartość zakupionych towarów i/lub usług jest niższa niż aktualna wartość nominalna Kodu Promocyjnego. Pozostała część środków na Kodzie Promocyjnym pozostaje do wykorzystania przez jego posiadacza w okresie jego ważności,
	- c. posiadacz Kodu Promocyjnego zobowiązany jest do zapłaty różnicy ceny produktów lub usług gotówką, drugim Kodem Promocyjnym albo kartą płatniczą, gdy wartość nabywanego produktu lub usługi jest wyższa niż aktualna wartość nominalna tego Kodu Promocyjnego.
- 6. W ramach Promocji dostępnych jest 2000 szt. (słownie: dwa tysiące) Kodów Promocyjnych.
- 7. Promocja jest przeprowadzana na terytorium Rzeczypospolitej Polskiej.

#### **§2 WARUNKI WZIĘCIA UDZIAŁU W PROMOCJI**

- 2. Promocja jest adresowana do Abonentów Na Kartę<sup>1</sup>, Abonentów Simplus<sup>2</sup>, Abonentów Sami Swoi<sup>2</sup>, oraz Abonentów 36i6<sup>3</sup>, którzy w czasie trwania Promocji zgłoszą się do Promocji i dokonają Zasilenia konta zgodnie z ust. 3 - 5 poniżej (dalej "**Uczestnicy Promocji**").
- 3. **W promocji mogą wziąć udział wyłącznie Abonenci Na Kartę<sup>1</sup> Abonenci Simplus<sup>2</sup> , Abonenci Sami Swoi<sup>2</sup> oraz Abonenci 36i6<sup>3</sup> , którzy w ciągu ostatnich 365 dni kalendarzowych nie dokonywali zasilenia numeru telefonu MSISDN biorącego udział w promocji za pomocą kanałów opisanych w pkt. 5 poniżej.**
- 4. Aby wziąć udział w Promocji należy kolejno:
	- Zapoznać się z regulaminem "E-kodów na zakupy" będącego integralną częścią niniejszego regulaminu i stanowiącą Załącznik nr 1 do regulaminu "**Zakupy w Biedronce od Plusa**"
	- b. wysłać w Okresie Trwania Promocji darmową wiadomość tekstową SMS o treści BIEDRONKA (bez względu na wielkość liter) na nr 80777,
	- c. poczekać na wiadomość SMS potwierdzającą aktywację promocji "Zakupy w Biedronce od Plusa
	- d. zasilić swoje konto kwotą co najmniej 20,00 zł (dwadzieścia złotych) w jednym z kanałów wskazanych w ust. 3 poniżej.
- 5. Zasilenia konta, o którym mowa w ust. 2 pkt c powyżej należy dokonać przez:
	- a. jedną z następujących stron internetowych: [www.doladuj.plushbezlimitu.pl,](http://www.doladuj.plushbezlimitu.pl/) [www.plus.pl/doladujonline](http://www.plus.pl/doladujonline), [www.facebook.com/plus,](http://www.facebook.com/plus) [www.bm.pl,](http://www.bm.pl/) [www.doladowania.pl,](http://www.doladowania.pl/) [www.agadka24.pl,](http://www.agadka24.pl/) [www.tutajdoladuj.pl,](http://www.tutajdoladuj.pl/) [www.doladowania.payu.pl,](http://www.doladowania.payu.pl/) [www.mpay.pl](http://www.mpay.pl/) lub

<sup>1</sup> W rozumieniu Regulaminu świadczenia usług telekomunikacyjnych przez POLKOMTEL sp. z o.o. – Na Kartę

<sup>2</sup> W rozumieniu Regulaminu świadczenia usług telekomunikacyjnych przez POLKOMTEL Sp. z o.o. dla Abonentów Simplus/Sami Swoi

<sup>3</sup> W rozumieniu Regulaminu świadczenia usług telekomunikacyjnych przez POLKOMTEL Sp. z o.o. dla Abonentów 36.6.

- b. jedną z następujących stron internetowych banków: [www.plusbank24.pl,](http://www.plusbank24.pl/) [www.inteligo.pl,](file:///C:/Users/All%20about%20Red%20Len/AppData/Local/Microsoft/Windows/INetCache/Content.Outlook/RS7038TZ/www.inteligo.pl) [www.pkobp.pl,](file:///C:/Users/All%20about%20Red%20Len/AppData/Local/Microsoft/Windows/INetCache/Content.Outlook/RS7038TZ/www.pkobp.pl) Banku Pocztowego, BZWBK24, [www.bzwbk24.pl,](file:///C:/Users/All%20about%20Red%20Len/AppData/Local/Microsoft/Windows/INetCache/Content.Outlook/RS7038TZ/www.bzwbk24.pl) [www.mbank.pl](http://www.mbank.pl/), MultiBanku, Banku Pekao S.A., ING Banku Śląskiego, BOŚ Banku, VW Banku, Credit Agricole Bank Polska SA, Banku Millennium, Getin Banku, Raiffeisen Polbanku, Eurobanku, Deutsche Banku, BGŻ BNP Paribas, Alior Banku, T-Mobile usługi Bankowe, jednym z dostępnych na ww. stronach internetowych sposobów (systemów) doładowań, lub
- c. jedną z aplikacji mobilnych banków, których strony internetowe zostały wymienione w pkt. b. powyżej o ile je posiadają i o ile te aplikacje umożliwiają dokonanie zasilenia konta, lub
- d. za pośrednictwem bankowości elektronicznej Banków Spółdzielczych obsługiwanych przez Blue Media SA, lub
- e. za pośrednictwem aplikacji mobilnej mPotwór dostępnej m.in. na stronie internetowej [www.plus.pl/mpotwor](http://www.plus.pl/mpotwor) oraz aplikacji lub aplikacji mobilnych mPay, doładowania.pl lub za pośrednictwem aplikacji mobilnej Skycash z możliwością pobrania ze sklepów [Google Play](https://play.google.com/store/apps/details?id=pl.mpay.app) oraz [App Store.](https://itunes.apple.com/pl/app/mpay-p-atnosci-mobilne/id969104510?mt=8)
- 6. Pierwszych 2000 (słownie: dwa tysiące) Uczestników Promocji, którzy spełnią warunki określone w Regulaminie Promocji, otrzyma Kod Promocyjny.
- 7. O przyznaniu Kodu Promocyjnego decyduje kolejność spełnienia warunków Promocji.
- 8. W kwestiach nieuregulowanych Regulaminem Promocji zastosowanie mają odpowiednio postanowienia Regulaminu świadczenia usług telekomunikacyjnych przez POLKOMTEL Sp. z o.o. dla Abonentów Simplus/Sami Swoi, Regulaminu świadczenia usług telekomunikacyjnych przez POLKOMTEL sp. z o.o. – Na Kartę, Regulaminu świadczenia usług telekomunikacyjnych przez POLKOMTEL Sp. z o.o. dla Abonentów 36.6 .

#### **§3 ZASADY OTRZYMANIA I ZREALIZOWANIA KODU PROMOCYJNEGO**

- 1. Kody Promocyjne wydaje Organizator w zwrotnej wiadomości tekstowej SMS w terminie 72h od momentu spełnienia przez Uczestnika wszystkich warunków Promocji.
- 2. Realizacja Kodu Promocyjnego jest możliwa do 30.08.2020 r. (po upływie tego terminu Kod Promocyjny straci swoją ważność).
- 3. Uczestnik Promocji ma prawo do otrzymania Kodu Promocyjnego na numer telefonu MSISDN, z którego została wysłana wiadomość SMS, o której jest mowa w § 2 ust. 2 lit. a Regulaminu Promocji każdorazowo po spełnieniu warunków promocji , o których mowa w § 2 ust. 2, z zastrzeżeniem dostępności Kodów.
- 4. Kody można zrealizować w sieci Sklepów Biedronka podczas płatności za zakup towarów lub usług oferowanych do sprzedaży. Aby zrealizować kod należy go podyktować kasjerowi/kasjerce w momencie dokonywania płatności.
- 5. Uczestnik Promocji nie ma możliwości wymiany Kodu Promocyjnego na ekwiwalent pieniężny.

#### **§ 4 REKLAMACJE**

- 1. Każdy Uczestnik Promocji ma prawo złożyć reklamację dotyczącą:
	- a. przebiegu Promocji. Reklamacja powinna zawierać dane osoby wnoszącej reklamację tj. imię, nazwisko, adres korespondencyjny, numer Kodu Promocyjnego (jeśli Uczestnik go posiada), numer telefonu MSISDN, z którego została wysłana wiadomość, o której jest mowa w § 2 ust. 2 lit. a Regulaminu Promocji, powód reklamacji z określeniem żądania reklamacyjnego, a także informację, że dotyczy Promocji "Zakupy w Biedronce od Plusa". Reklamacja powinna zostać złożona na adres pocztowy: All about, ul. Jana Olbrachta 29A/105, 01-102 Warszawa lub drogą elektroniczną na adres: kontakt@promocjeplus.pl, nie później niż w terminie 14 (czternastu) dni roboczych od zakończenia Okresu Trwania Promocii.
	- b. działania Kodu Promocyjnego. Reklamacja powinna zawierać dane osoby wnoszącej reklamację tj. imię, nazwisko, numer Kodu Promocyjnego oraz powód reklamacji z określeniem żądania reklamacyjnego, Reklamacja powinna zostać złożona do wydawcy kodów (**Jeronimo Martins Polska S.A** ) telefonicznie pod numerem telefonu: 0 22 205 33 00 lub pisemnie na adres: Jeronimo MartinsPolska S.A., ul. Żniwna 5, 62-025 Kostrzyn, z dopiskiem "E-kod na Zakupy –reklamacja".
- 2. Reklamacja zostanie rozpatrzona w terminie nie dłuższym niż 14 (czternaście) dni roboczych od dnia ich otrzymania. Uczestnik Promocji zostanie poinformowany o sposobie rozpatrzenia reklamacji na adres podany w reklamacji.
- 3. Powyższe postępowanie reklamacyjne nie wyłącza innych praw Uczestnika Promocji przysługujących mu na podstawie powszechnie obowiązujących przepisów prawa oraz Regulaminu świadczenia usług telekomunikacyjnych, obowiązującego Uczestnika.

#### **§ 5 POSTANOWIENIA KOŃCOWE**

1. Treść Regulaminu jest dostępna w siedzibie Organizatora, Partnera oraz pod adresem [www.plus.pl/doladujonline](http://www.plus.pl/doladujonline)

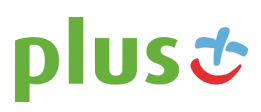

## Tekst jednolity

## **REGULAMIN "E-KODÓW" NA ZAKUPY W BIEDRONCE**

#### I. Postanowienia ogólne:

1. Niniejszy regulamin określa zasady wydawania, aktywacji, realizacji oraz użytkowania e-kodów.

2. Słownik określeń użytych w Regulaminie:

a) Regulamin - niniejszy regulamin "e-kodów" dostępny również na stronie internetowej www http://www.biedronka.pl/karty-podarunkowe;

b) E-kod (zwany w dalszej części regulaminu również voucherem) – kod na okaziciela, wydawany przez Wydawcę na zamówienie Zamawiającego, uprawniający Użytkownika do zakupu Towarów lub Usług we wszystkich sklepach Biedronka do maksymalnej kwoty odpowiadającej wartości nominalnej przypisanej na voucherze. Zamawiający może wyłączyć możliwość zapłaty ekodem za artykuły tytoniowe i alkoholowe przez Użytkownika.

c) Wydawca - wydawca "e-kodu". tj. spółka Jeronimo Martins Polska S.A. z siedzibą w Kostrzynie, ul. Żniwna 5, 62-025 Kostrzyn, wpisana do Rejestru Przedsiębiorców prowadzonego przez Sąd Rejonowy w Poznaniu, IX Wydział Gospodarczy Krajowego Rejestru Sądowego pod numerem KRS 0000222483, posiadająca NIP: 7791011327, kapitał zakładowy 715 000 000,00 zł w całości wpłacony;

d) Zamawiający – podmiot niebędący konsumentem w rozumieniu art.  $22<sup>1</sup>$  ustawy kodeks cywilny ( t.j. Dz. U. z 2014 r. poz. 121 ze zm.), który dokona przekazania środków pieniężnych w złotych polskich na rzecz Wydawcy w zamian za wydanie e-kodu;

e) Użytkownik – posiadacz e-kodu, którym może być Zamawiający lub inna osoba, której Zamawiający przekazał e-kod;

f) Sklepy Biedronka – sklepy prowadzone na terenie Rzeczypospolitej Polskiej przez Wydawcę, wskazane na stronie internetowej http://www.biedronka.pl/pl/sklepy , w których można dokonywać płatności przy użyciu e-kodu;

g) Towary - produkty oferowane do sprzedaży w Sklepach Biedronka;

h) Usługi - usługi oferowane do sprzedaży w Sklepach Biedronka.

### II. Wydanie e-kodu

1. Zamawiający, który chce nabyć e-kod składa zamówienie poprzez wypełnienie formularza zamówienia, określając w nim ilość oraz wartość zamówionych e-kodów. Formularz zamówienia, o którym mowa w zdaniu poprzedzającym stanowi załącznik nr 1 do niniejszego Regulaminu. Złożenie zamówienia nie jest równoznaczne z jego przyjęciem. Po otrzymaniu Formularza zamówienia z Zamawiającym skontaktuje się pracownik Wydawcy w celu potwierdzenia możliwości zrealizowania zamówienia.

3. Warunkiem zrealizowania zamówienia i wydania e-kodu jest wpłata środków pieniężnych na konto Wydawcy w terminie 5 (pięciu) dni roboczych od daty potwierdzenia realizacji zamówienia przez Wydawcę. Jeżeli w tym terminie Zamawiający nie dokona zapłaty, Zamówienie zostanie anulowane.

4. Wydane e-kody są nieaktywne i mogą być używane dopiero po dokonaniu ich aktywacji przez Zamawiającego.

5. Aktywacja e-kodów jest dokonywana przez Wydawcę na wniosek złożony przez Zamawiającego mailowo pod adresem e-mail karty@jmpolska.com lub kontaktując się mailowo z osobą, u której zgodnie z odrębną umową łączącą Wydawcę i Zamawiającego, zamawiane są e-kody.

6. E-kod będzie ważny w terminie 12 (dwunastu) miesięcy liczonych od dnia jego aktywacji. Po upływie w/w terminu e-kod traci ważność. Zgodnie z odrębną umową zawartą z Wydawcą Zamawiający może zamówić e-kody z innym terminem ważności, o którym Zamawiający zobowiązuje się poinformować Użytkowników. W przypadku, gdy pomimo upływu terminu ważności e-kodu środki pieniężne pozostaną na niej niewykorzystane, Zamawiający ani Użytkownik nie ma prawa żądać od Wydawcy zwrotu tychże środków.

7. Warunkiem wydania i używania e-kodu jest zapoznanie się z regulaminem przez Zamawiającego i Użytkownika.

#### III. Zasilenie e-kodu

1. Minimalną kwotą zasilenia e-kodu jest 10 złotych.

2. E-kod jest wielokrotnego użytku, ale nie może być ponownie doładowywany.

#### IV. Zasady użytkowania e-kodu

1. E-kod może być zrealizowany w Sklepach Biedronka w celu zakupu Towarów lub Usług.

2. Środki przypisane na e-kodzie uprawniają Użytkownika do zapłaty za Towary i Usługi w wybranych Sklepach Biedronka w terminie ważności e-kodu i nie podlegają oprocentowaniu. W przypadku gdy Zamawiający wyłączył możliwość zapłaty za artykuły tytoniowe i alkoholowe przy użyciu e-kodu, Użytkownik jest uprawniony do zapłaty e-kodem za wszystkie towary i usługi oferowane do sprzedaży w sklepach Biedronka, z wyłączeniem artykułów tytoniowych i alkoholowych. Zamawiający poinformuje użytkowników o powyższym wyłączeniu.

3. Środki wpłacone przez Zamawiającego nie podlegają zwrotowi na rzecz Zamawiającego lub Użytkownika, w szczególności e-kod nie podlega zwrotowi, nie podlega wymianie na gotówkę w całości lub w części oraz nie może zostać wymieniona przez Wydawcę na inny e-kod tego typu.

4. Użytkownik może posługiwać się e-kodem wielokrotnie aż do wyczerpania limitu środków pieniężnych przypisanego do e-kodu.

5. Płatność e-kodem następuje poprzez przedstawienie do realizacji e-kodu w Sklepie Biedronka przez Użytkownika. W momencie nabycia przez Użytkownika Towarów lub Usług, saldo e-kodu zostanie pomniejszone o kwotę ceny należnej za sprzedane Towary lub Usługi.

6. Przy realizacji e-kodu, Użytkownikowi nie przysługuje prawo otrzymania reszty, gdy wartość otrzymywanego towaru lub świadczonej usługi jest niższa niż aktualna wartość nominalna e-kodu. W takim przypadku reszta dostępnych środków pozostaje na e-kodzie. W przypadku, gdy wartość otrzymywanego Towaru lub świadczonej Usługi jest wyższa niż aktualna wysokość środków na ekodzie, Użytkownik zobowiązany jest do zapłaty różnicy ceny gotówką, kartą płatniczą lub innym środkiem płatniczym akceptowanym w Sklepach Biedronka.

7. Użytkownik ma prawo w każdym czasie dokonać sprawdzenia aktualnej wysokości środków na e-kodzie oraz terminu ważności e-kodu. Sprawdzenie może być dokonane bezpośrednio przy kasie we wszystkich Sklepach Biedronka. Ponadto saldo e-kodu jest umieszczone na paragonie fiskalnym każdej transakcji zawieranej przy pomocy e-kodu.

9. Nie ma możliwości dokonywania wypłat gotówki przy użyciu e-kodu.

10. E-kod może być zrealizowany przez każdego Użytkownika, który przedstawi e-kod bez weryfikacji jego tożsamości lub uprawnień do realizacji e-kodu.

11. Wydawca oraz pracownicy Sklepów Biedronka mają prawo odmówić realizacji e-kodu w następujących przypadkach:

a) braku dokonania zapłaty przez Użytkownika różnicy ceny w przypadku niewystarczającej ilości środków na e-kodzie, pozwalających na nabycie przez Użytkownika żądanego przez niego Towaru lub Usług

b) utraty ważności e-kodu na zasadach opisanych w niniejszym Regulaminie.

#### **V. Odpowiedzialność i reklamacje dotyczące używania e-kodu**

1. Transakcja dokonana przy użyciu e-kodu jest ważna bez względu na to, czy Użytkownik tego ekodu wszedł w jej posiadanie w sposób uprawniony, czy też nie. Wydawca nie ponosi odpowiedzialności za e-kody od momentu ich wydania Zamawiającemu. Wydawca nie ponosi odpowiedzialności, w szczególności za utratę, kradzież e-kodu po ich przekazaniu Zamawiającemu. 2. Wszelkie reklamacje związane z e-kodami, z wyłączeniem reklamacji towarów będą rozpatrywane przez Wydawcę w terminie 14 (czternastu) dni od złożenia reklamacji. Reklamacje mogą być składane przez Zamawiającego lub Użytkownika telefonicznie pod numerem telefonu: 0 22 205 33 00 lub pisemnie na adres: Jeronimo Martins Polska S.A., ul. Żniwna 5, 62-025 Kostrzyn, z dopiskiem "E-kod na Zakupy – reklamacja".

#### VI. Reklamacje Towarów niepełnowartościowych i zwrot Towarów pełnowartościowych

1. Reklamacje Towarów niepełnowartościowych odbywają się na zasadach wynikających z obowiązujących przepisów oraz Regulaminu reklamacji towarów zakupionych w sklepach Biedronka. W przypadku odstąpienia przez Użytkownika od Umowy, zwrot pieniędzy może nastąpić poprzez wypłatę gotówki.

2. Zwrot Towaru pełnowartościowego przez Użytkownika e-kodu może nastąpić na zasadach określonych w Regulaminie zwrotów towarów pełnowartościowych zakupionych w sklepach Biedronka.

3. Podstawą do dokonania zwrotu wartości towarów będzie przedstawienie przez Użytkownika dowodu zakupu potwierdzającego zakup zwracanych Towarów w sklepie Biedronka.

#### VII. Postanowienia końcowe

1. Wydanie e-kodu nie stanowi sprzedaży opodatkowanej podatkiem od towarów i usług (VAT) w rozumieniu obowiązujących przepisów prawa podatkowego. Zamawiający w chwili wydania ekodu otrzymuje od Wydawcy, na pisemne żądanie zgłoszone najpóźniej w momencie wydania ekodu pisemne pokwitowanie nie stanowiące paragonu fiskalnego ani faktury VAT.

2. E-kod w rozumieniu obowiązujących przepisów prawa nie jest pieniądzem elektronicznym ani kartą płatniczą.

3. Treść niniejszego Regulaminu jest udostępniona na stronie internetowej Wydawcy pod adresem http://www.biedronka.pl/karty-podarunkowe oraz dostępny w sklepach Biedronka.

4. Szczegółowe informacje na temat zasad korzystania z e-kodu można uzyskać w Biurze Obsługi Klienta Biedronki pod nr telefonu 0 22 205 33 00 oraz na stronie internetowej http://www.biedronka.pl/karty-podarunkowe.

5. Wydawca zastrzega sobie prawo do zakończenia wydawania nowych e-kodów. Informacja ta zostanie podana przez Wydawcę w sposób publiczny poprzez zamieszczenie jej na stronie internetowej http://www.biedronka.pl/karty-podarunkowe.

6. Wydawca zastrzega sobie prawo do zmiany niniejszego Regulaminu. O zmianie Regulaminu, Zamawiający i Użytkownicy zostaną poinformowani z odpowiednim wyprzedzeniem, nie krótszym niż 14 dni. Informacja ta zostanie podana przez Wydawcę w sposób publiczny poprzez zamieszczenie jej na stronie internetowej http://www.biedronka.pl/karty-podarunkowe. Zmiany dotyczące aktywnych e-kodów nie będą ograniczać praw nabytych Użytkowników.